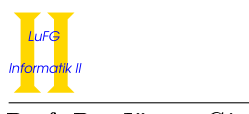

Prof. Dr. Jürgen Giesl aan Carsten Otto Carsten Otto Carsten Otto Carsten Otto Carsten Otto Carsten Otto Carsten Otto Carsten Otto Carsten Otto Carsten Otto Carsten Otto Carsten Otto Carsten Otto Carsten Otto Carsten Otto

### Notes:

- To solve the programming exercises you can use the Prolog interpreter **SWI-Prolog**, available for free at http://www.swi-prolog.org. For Debian and Ubuntu it suffices to install the swi-prolog package. You can use the command "swipl" to start it and use "[exercise9]." to load the clauses from file exercise9.pl in the current directory.
- Solve these exercises in groups of three! For other group sizes less points are given!
- The solutions must be handed in directly before (very latest: at the beginning of) the exercise course on Wednesday, 03.07.2013, in lecture hall AH 2. Alternatively you can drop your solutions into a box which is located right next to Prof. Giesl's office (this box is emptied a few minutes before the exercise course starts).
- Please write the names and immatriculation numbers of all (three) students on your solution. Also please staple the individual sheets!

# Exercise 1  $(Cut)$ :  $(4+6=10 \text{ points})$

Consider the following Prolog program:

isPrime(2).  $isPrime(X) :- X > 2$ , numbersFromTo(2, X, R), 0 is X mod R, !, fail.  $isPrime(X) :- X > 2.$ numbersFromTo(2, \_, 2). numbersFromTo(LOW, UP, RES) :- LOW+1 < UP, RES is LOW + 1. numbersFromTo(LOW, UP, RES) :- LOW+1 < UP, TEMP is LOW + 1, numbersFromTo(TEMP, UP, RES).

In the next exercise parts you need to give graphical representations of SLD trees. For every part of a tree that is cut off by evaluating !, please indicate the cut (as shown in the graphics). For the cut-off parts only indicate the first cut-off goal, but do not evaluate further (i.e., do not continue below  $\mathbf b$  or  $\mathbf d$ ).

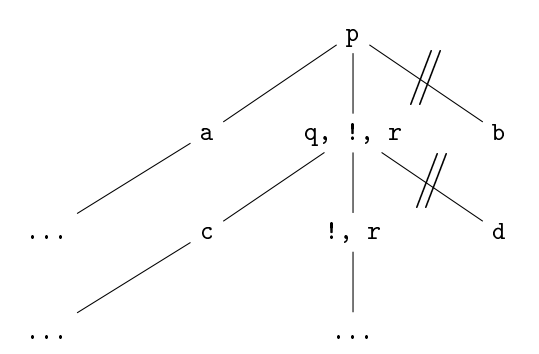

- a) Please give a graphical representation of the SLD tree for the query ?- isPrime(3).
- b) Please give a graphical representation of the SLD tree for the query ?- isPrime(9).

Exercise 2 (Meta-Variables): (2 points)

Important: In addition to handing in the solution on paper, please also mail your the solutions for this exercise to lp13-hiwis@i2.informatik.rwth-aachen.de. Indicate your immatriculation numbers in the subject of the mail and inside the Prolog file.

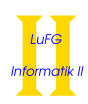

In the lecture the binary predicate or  $($ ;  $)$  was presented which makes use of meta-variables. In this exercise we want to extend this idea to the  $n$ -ary predicates or, nor, and, nand.

- The function  $or(a_1, ..., a_n)$  is true iff  $a_i$  is true for at least one  $1 \leq i \leq n$ . For  $n = 0$ , or is false.
- The function  $nor(a_1, ..., a_n)$  is true iff no  $a_i$   $(1 \leq i \leq n)$  is true. For  $n = 0$ , nor is true.
- The function  $and(a_1, ..., a_n)$  is true iff all  $a_i$   $(1 \leq i \leq n)$  are true. For  $n = 0$ , and is true.
- The function  $nand(a_1, ..., a_n)$  is true iff at least one  $a_i$   $(1 \leq i \leq n)$  is false. For  $n = 0$ , nand is false.

Please implement these four predicates in Prolog where the (only) argument should be a list (using the predefined data structure for lists in Prolog). You may not use; in your solutions! However, you may use cuts  $(!)$  and negation  $($ +).

# Exercise 3 (Operators):  $(2+2=4 \text{ points})$

Important: In addition to handing in the solution on paper, please also mail your the solutions for this exercise to **lp13-hiwis@i2.informatik.rwth-aachen.de**. Indicate your immatriculation numbers in the subject of the mail and inside the Prolog file.

a) For the past exercises you often had to find out if a number X is a divisor of a number Y. Now we want to use a new operator  $#$  so that  $X # Y can be written in Prolog programs.$ 

Define  $#$  to be an infix operator and also give clauses so that  $#$  has the desired semantics. Define the precedence of  $#$  so that  $1 + 3 # 2 * 6$  is true.

b) Over natural numbers, the monus function is defined as standard subtraction, but gives 0 instead of negative results:

> $monus(x, y) = \begin{cases} x - y & \text{if } x \geq y \\ 0 & \text{if } y \leq y \end{cases}$ 0 otherwise

Please implement the monus function in Prolog by defining  $-$  (two dashes) as an infix operator and by adding clauses so that -- has the desired semantics. For --, use the same precedence and the same type as for - (standard subtraction). On negative numbers your implementation of -- may have arbitrary results.

For example, the query "X is  $5$  -- 12" gives the answer substitution X = 0, while "X is  $5$  -- 3" gives  $X = 2$ .

Hint: In order to make -- behave like an arithmetic function (so that it can be used on the right-hand side of is), you need to write :- arithmetic\_function('--'/2). at the top of your program after the op-directive.